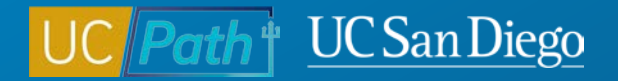

# **Contingent Workers**

**Micro Learning** 12/13/22

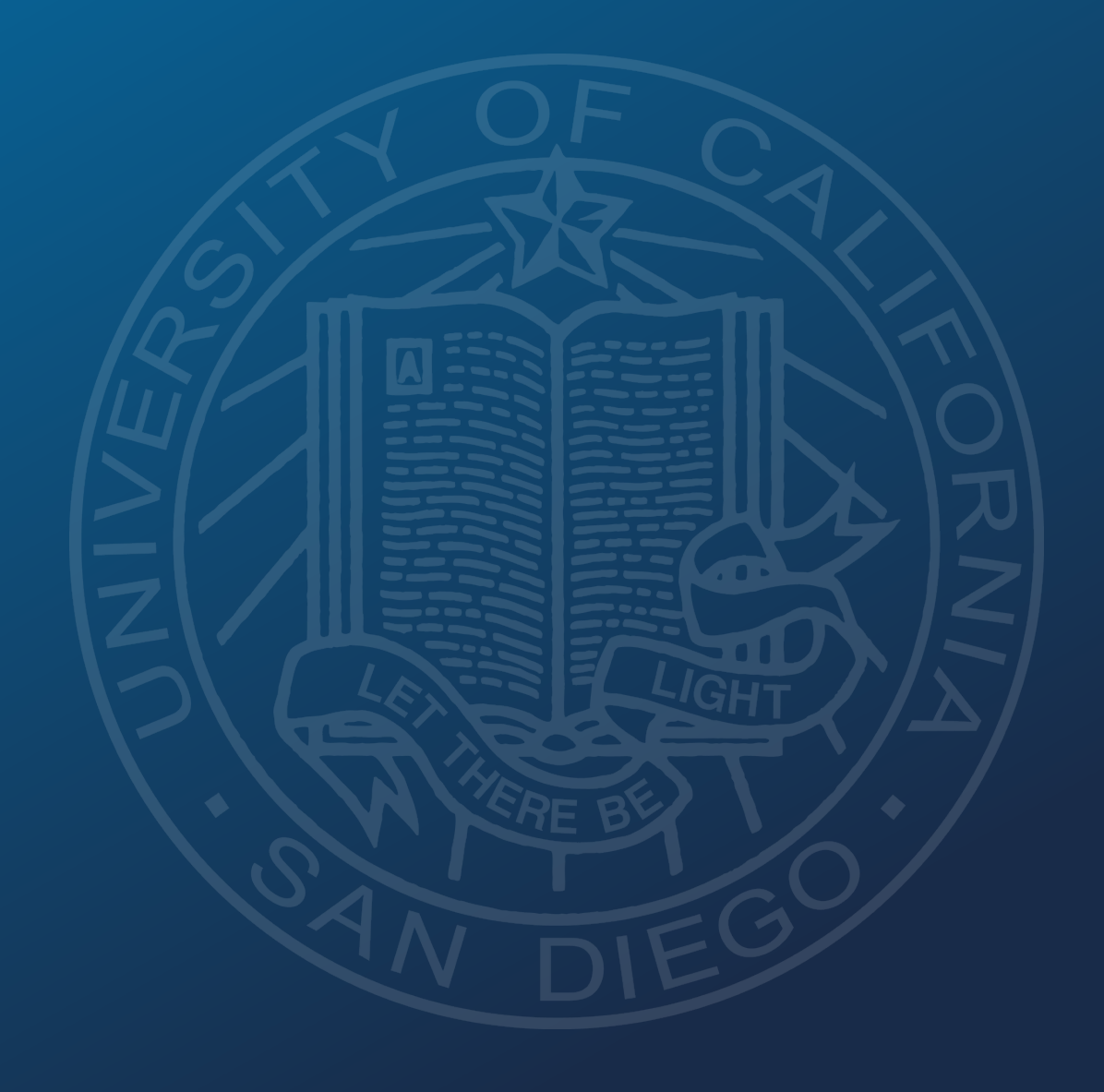

### **What is a Contingent Worker?**

CWR designation is used for a person that is providing services to UC San Diego on a non-permanent basis or is potentially paid by a third party and does not receive compensation through UCPath.

CWR designation allows for the tracking and management of certain populations' relationship with the University.

- Not an Employee
- Not paid through UCPath
- Not be used as a bridge for future hires waiting on work authorization

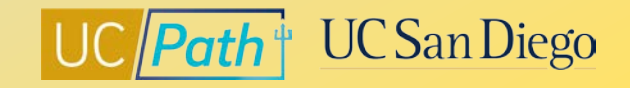

# **Qualifying Populations for CWR**

- **Independent Contractor/Consultant\***
- Research Associate
- Research Fellow
- Staff Emeritus
- Staff Volunteer
- **Temp Agency Staff – Health\***
- **Temp Agency Staff – Non UC\***
- UC Employee Different Business Unit
- Visiting Scholars
- Visiting Student Researcher Grad
- Visiting Research Scholar Intern (Undergrad)
- Volunteers (excluding Health Professional Schools)

**\*Independent Contractor/Consultant or Temp Agency Staff populations should only be entered in UCPath if they will be transacting in UCPath or supervising UC San Diego employees.** 

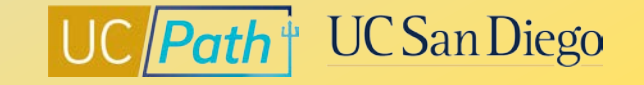

#### **Pre-Process**

Search Match to ensure the employee has never been assigned an UCPath Employee ID

**Navigation:** Workforce Administration > HR Tasks > **Search for People**

UCPath Center recommends performing all 3 searches to verify new hire isn't in system:

- 1. Enter National ID (SSN), click Search
- 2. Enter First and/or Last Name with DOB, click Search
- 3. Enter First and Last Name, click Search

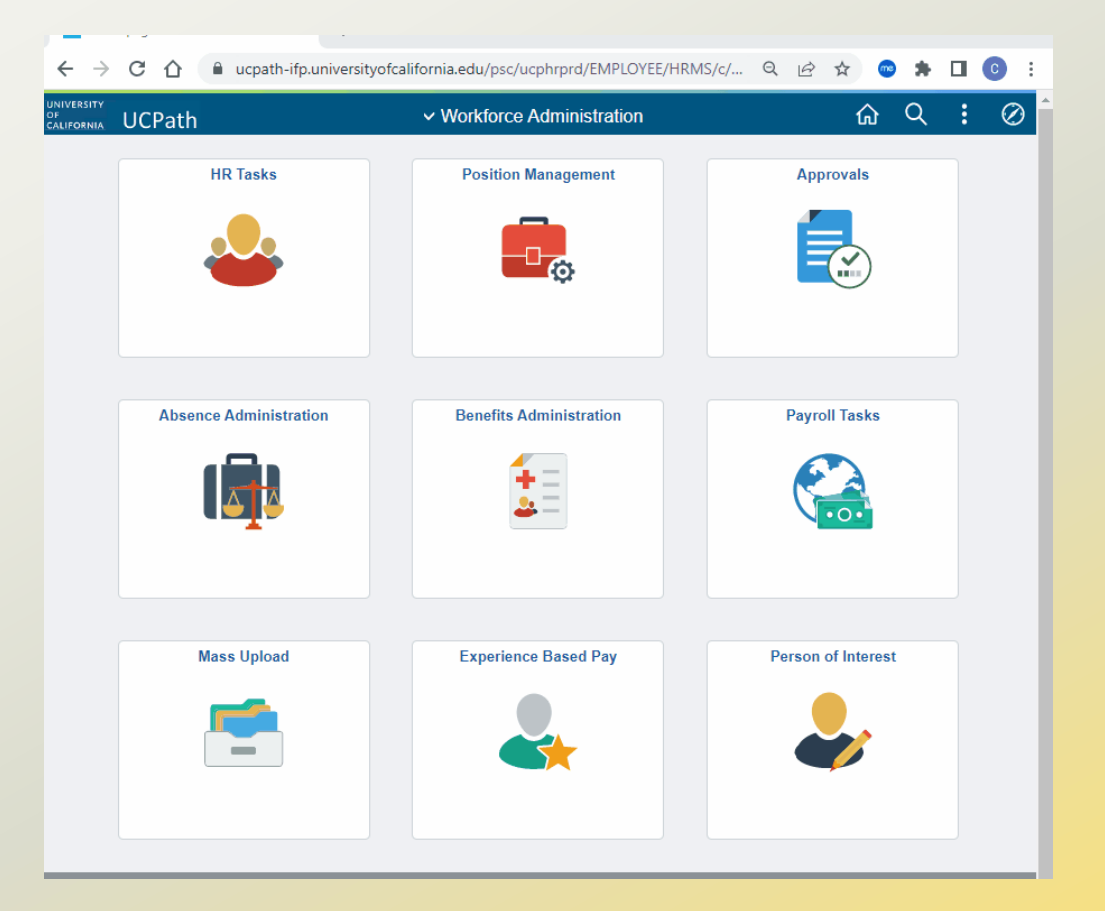

UC San Diego

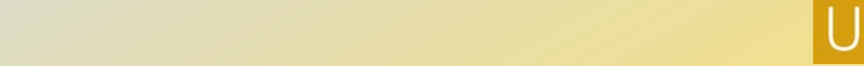

### **Lifecycle of Contingent Workers**

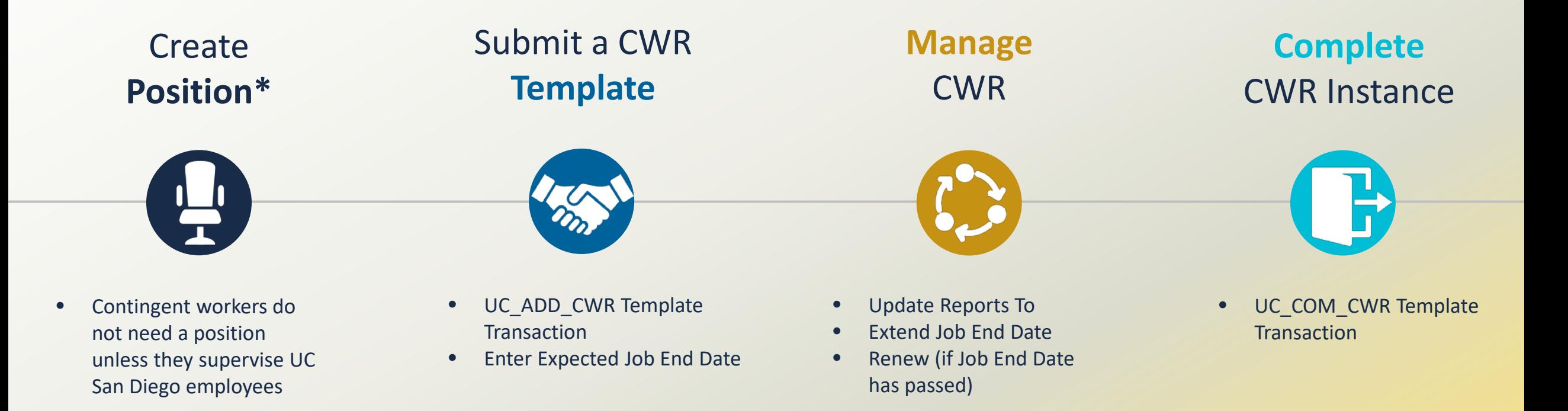

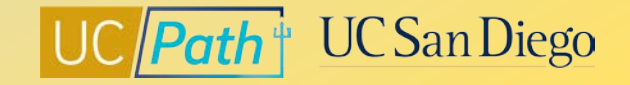

#### **Choosing the Correct Template**

• [Job Aid: Template Transactions -](https://sp.ucop.edu/sites/ucpathhelp/LocationUsers/LOCplayer/index.html?Guid=8228d3f5-6859-4c86-a180-54428e7346b5) Action Reason Codes and [Descriptions](https://sp.ucop.edu/sites/ucpathhelp/LocationUsers/LOCplayer/index.html?Guid=8228d3f5-6859-4c86-a180-54428e7346b5)

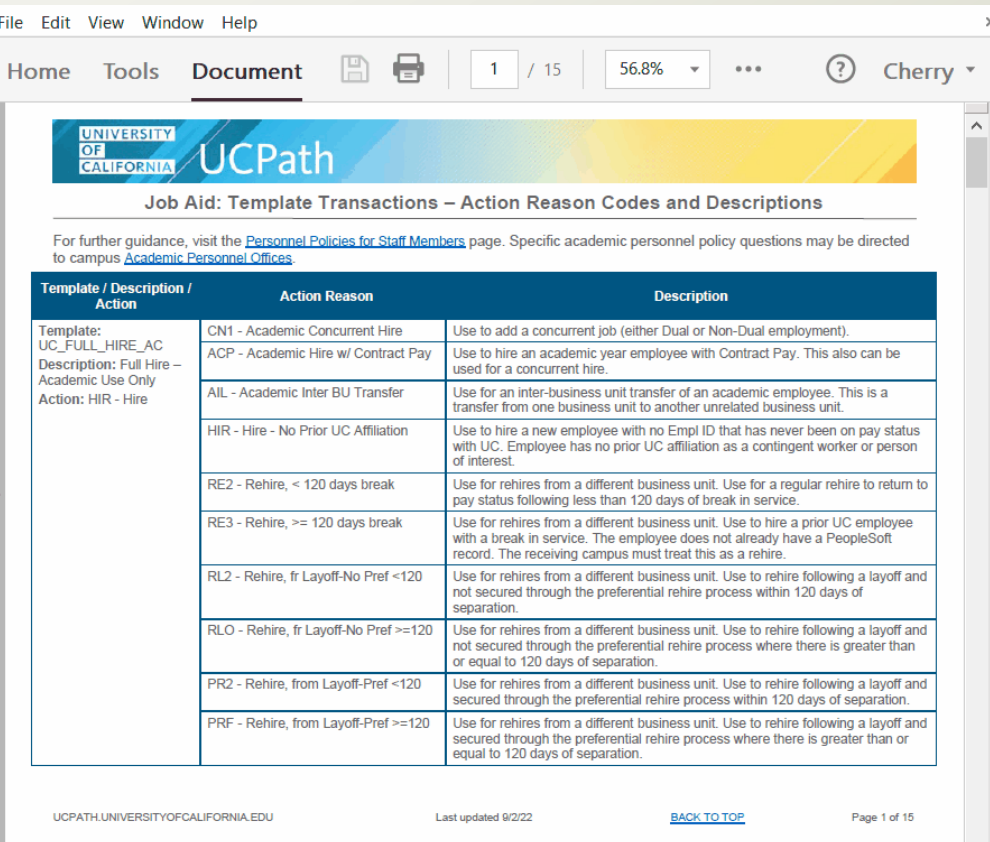

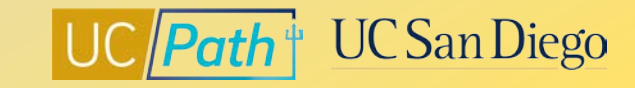

# **UCPath Center Resources | UCPath Help Site**

- **[Location Users \(Transactors\)](https://sp.ucop.edu/sites/ucpathhelp/LocationUsers/LOCplayer/data/toc.html)**
	- [Job Aid: Contingent Worker \(CWR\) Job Codes and](https://sp.ucop.edu/sites/ucpathhelp/LocationUsers/LOCplayer/index.html?Guid=bd7d7f18-7976-44b4-8888-6dae217c4d86) **[Descriptions](https://sp.ucop.edu/sites/ucpathhelp/LocationUsers/LOCplayer/index.html?Guid=bd7d7f18-7976-44b4-8888-6dae217c4d86)**
	- [Initiate Add Contingent Worker \(No Position\) Template](https://sp.ucop.edu/sites/ucpathhelp/LocationUsers/LOCplayer/index.html?Guid=e1db1716-768a-472a-9b88-463d18a2fa85) **[Transaction](https://sp.ucop.edu/sites/ucpathhelp/LocationUsers/LOCplayer/index.html?Guid=e1db1716-768a-472a-9b88-463d18a2fa85)**
	- [Initiate Add Contingent Worker \(With Position\) Template](https://sp.ucop.edu/sites/ucpathhelp/LocationUsers/LOCplayer/index.html?Guid=f217c8b2-a74d-48b6-950f-9f9575dff721)  **[Transaction](https://sp.ucop.edu/sites/ucpathhelp/LocationUsers/LOCplayer/index.html?Guid=f217c8b2-a74d-48b6-950f-9f9575dff721)**
	- [Initiate Complete Contingent Worker Instance Template](https://sp.ucop.edu/sites/ucpathhelp/LocationUsers/LOCplayer/index.html?Guid=85bfb169-83da-4558-a323-76a10cd72770)  **[Transaction](https://sp.ucop.edu/sites/ucpathhelp/LocationUsers/LOCplayer/index.html?Guid=85bfb169-83da-4558-a323-76a10cd72770)**
	- [Initiate Extend Contingent Worker \(No Position\) Template](https://sp.ucop.edu/sites/ucpathhelp/LocationUsers/LOCplayer/index.html?Guid=54897685-52ce-471c-b24d-be2218ddf75a) **[Transaction](https://sp.ucop.edu/sites/ucpathhelp/LocationUsers/LOCplayer/index.html?Guid=54897685-52ce-471c-b24d-be2218ddf75a)**
	- [Initiate Update Contingent Worker \(No Position\) Template](https://sp.ucop.edu/sites/ucpathhelp/LocationUsers/LOCplayer/index.html?Guid=082a41f0-0ecb-4bcf-8069-0c971289f9aa) **[Transaction](https://sp.ucop.edu/sites/ucpathhelp/LocationUsers/LOCplayer/index.html?Guid=082a41f0-0ecb-4bcf-8069-0c971289f9aa)**
	- [Initiate Extend Contingent Worker \(With Position\)](https://sp.ucop.edu/sites/ucpathhelp/LocationUsers/LOCplayer/index.html?Guid=7323e96d-d76f-41f2-b92c-ee1c0f3f868f) Template [Transaction](https://sp.ucop.edu/sites/ucpathhelp/LocationUsers/LOCplayer/index.html?Guid=7323e96d-d76f-41f2-b92c-ee1c0f3f868f)
	- [Initiate Renew Contingent Worker \(No Position\) Template](https://sp.ucop.edu/sites/ucpathhelp/LocationUsers/LOCplayer/index.html?Guid=18f8ed07-bb93-4c01-be61-eca37a64f2ab) **[Transaction](https://sp.ucop.edu/sites/ucpathhelp/LocationUsers/LOCplayer/index.html?Guid=18f8ed07-bb93-4c01-be61-eca37a64f2ab)**
	- [Initiate Renew Contingent Worker \(With Position\)](https://sp.ucop.edu/sites/ucpathhelp/LocationUsers/LOCplayer/index.html?Guid=c470ec8e-ee84-471a-9af6-10847f4c5d74) Template Transaction

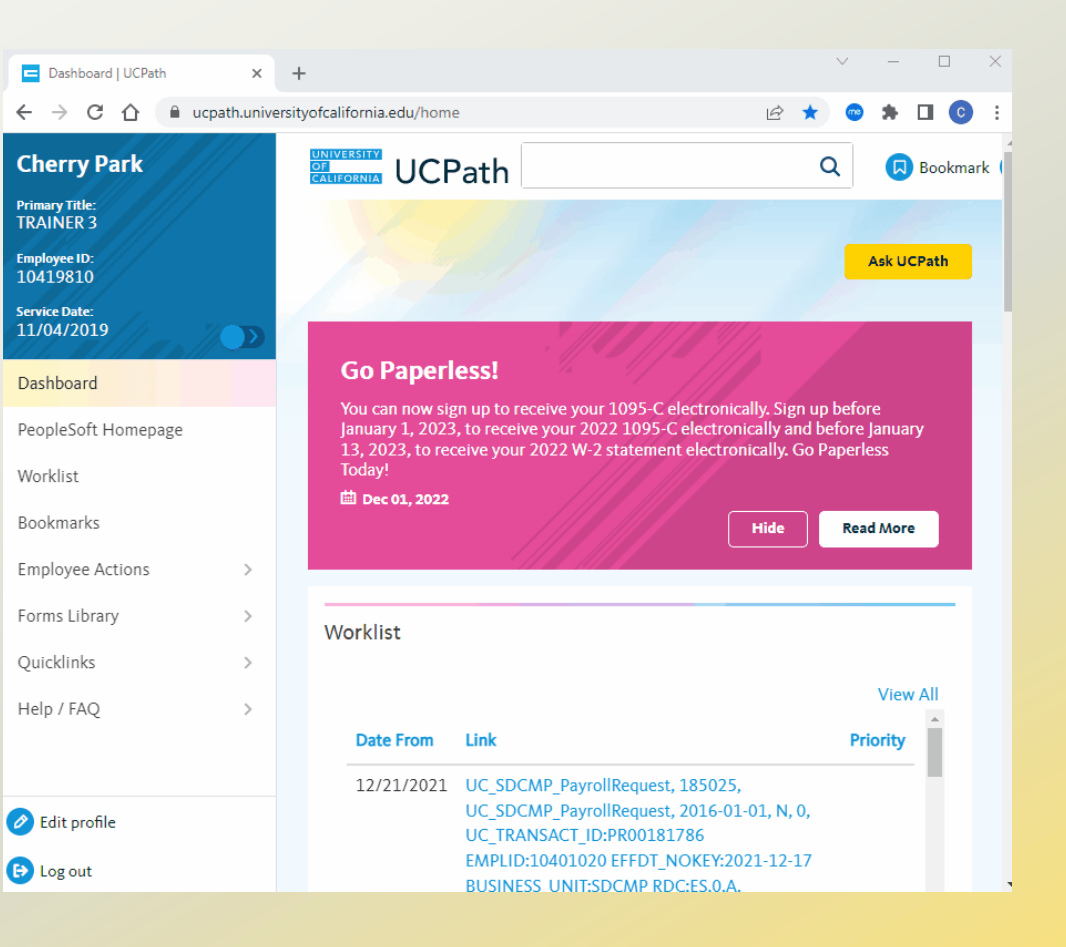

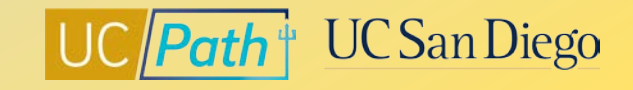

# **Local Resources | UC San Diego's UCPath Resource Site**

- <https://ucpath.ucsd.edu/>
	- **[Job Aid: Understanding Contingent Workers](https://ucsdcloud-my.sharepoint.com/:b:/g/personal/ucpathproject_ucsd_edu/EUmuy5j4IbxBpWf0cs8wov0Bqd1LMHVHsnhG5zFOyddmrg)**

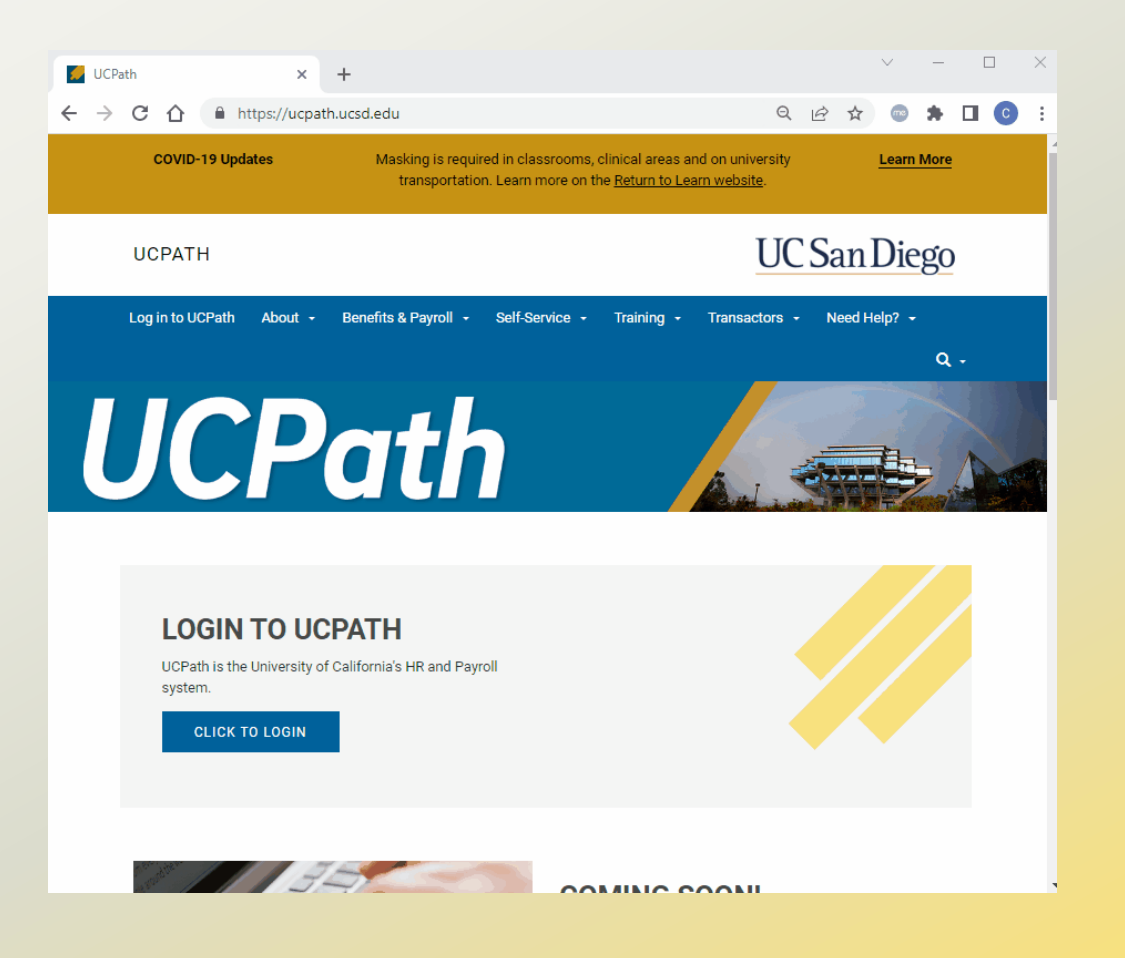

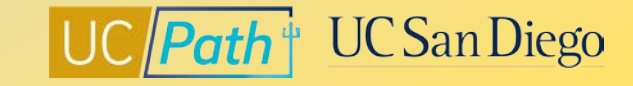

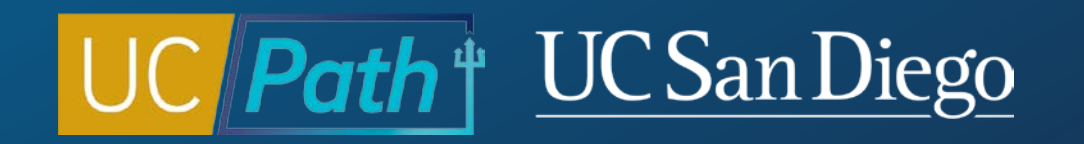